# **Ứng dụng SAP ERP S/4 HANA & game mô phỏng ERPSIM trong giảng dạy ở khoa QLCN**

**Seminar Khoa QLCN – 16/03/2023 Trình bày: PGS.TS. Phạm Quốc Trung**

## Mục lục

- 1. Giới thiệu chung
- 2. Phần mềm ERP SAP S/4 HANA
	- Các module chính
	- Các tài liệu hỗ trợ giảng dạy
	- Cách thức ứng dụng và quản lý lớp học
- 3. Game mô phỏng ERPSIM
	- Giới thiệu các loại game mô phỏng
	- Game Maple: cùng chơi và thảo luận
- 4. Các vấn đề trong triển khai và vận hành

1. Giới thiệu chung (1)

### **Bối cảnh**

- ▶ Ứng dụng CNTT để cải tiến CTĐT & chất lượng dạy
- ▶ Tài trợ của Bosch cho khoa từ 2023-2025
- ▶ Chưa tận dụng được hết khả năng của phần mềm & việc đưa vào giảng dạy ở khoa còn ít.

### **Mục tiêu của seminar**

- Chia sẻ kiến thức về SAP ERP S/4 HANA và phần mềm mô phỏng ERPSIM
- Thảo luận các khả năng ứng dụng trong giảng dạy của gói phần mềm này trong thực tế.

### 1. Giới thiệu chung (2)

### **SAP ERP S/4 HANA**

- $\triangleright$  Phiên bản thế hệ mới của SAP ERP trên nền tảng đám mây. Phần mềm dựa trên bộ dữ liệu về 1 cty Globla Bike Inc.
- Mỗi SV sẽ dựa theo tài liệu cung cấp thực hành các module tại lớp hoặc tại nhà. Các module là độc lập với nhau. GV có thể theo dõi tiến độ và chấm điểm.

### **ERPSIM**

Là trò chơi mô phỏng được phát triển kèm theo SAP ERP bởi HEC lab (Canada). Trò chơi tạo hứng thú cho người học, và mang lại khả năng tích hợp các module ERP và giúp người học tập trung vào việc ra quyết định và chiến lược cạnh tranh.

### **Các môn học có thể ứng dụng**

▶ Hệ thống thông tin quản lý, ERP/ Chuyên đề HTTT, Quản lý chuỗi cung ứng, Kế toán tài chính/ Kế toán quản trị, Quản lý logistics/kho, Quản lý dự án, Quản lý chiến lược…

### 1. Giới thiệu chung (3)

**- Thư viện learning hub cua SAP<https://learninghub.sap.com/>**

**- Các khóa học mở của SAP University Alliances [https://www.sap.com/training-certification/education](https://www.sap.com/training-certification/education-courses.html#course-directory)[courses.html#course-directory](https://www.sap.com/training-certification/education-courses.html#course-directory)**

**- Thư viện tài liệu hỗ trợ giảng dạy SAP S/4 Hana: <https://cloudstor.aarnet.edu.au/plus/s/Y1nQty26diq7sDy>**

**- Link đăng ký tài khoản sử dụng cho môn học của khoa QLCN: [https://docs.google.com/spreadsheets/d/1W67qN6UeOj2WTdM40EuJ1wAt](https://docs.google.com/spreadsheets/d/1W67qN6UeOj2WTdM40EuJ1wAtDa0mgcWqEMZOTQP-QVU/edit?usp=share_link) [Da0mgcWqEMZOTQP-QVU/edit?usp=share\\_link](https://docs.google.com/spreadsheets/d/1W67qN6UeOj2WTdM40EuJ1wAtDa0mgcWqEMZOTQP-QVU/edit?usp=share_link)**

- Trang giới thiệu và hướng dẫn phần mềm mô phỏng ERPSIM: **<https://erpsim.hec.ca/en/erpsim>**

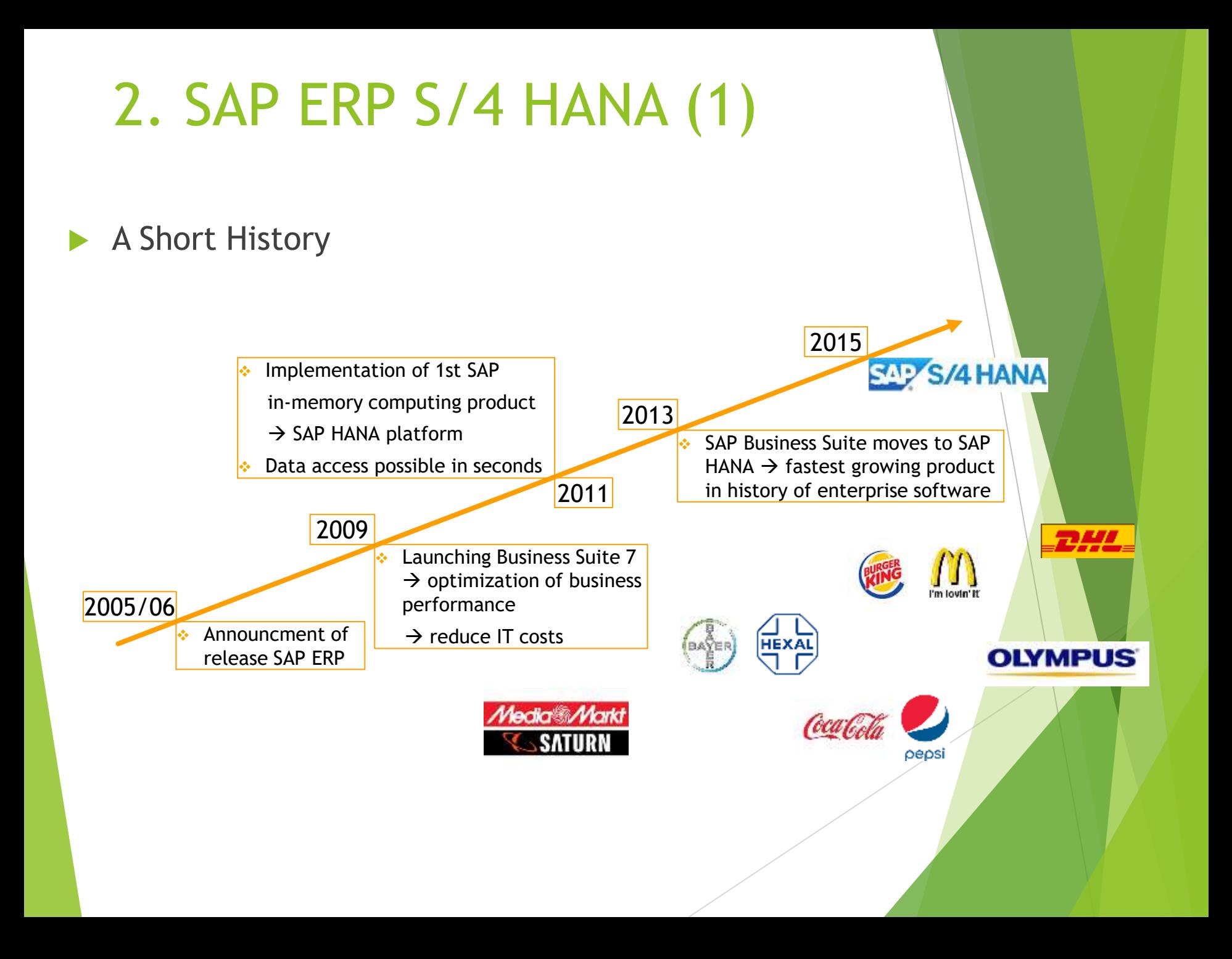

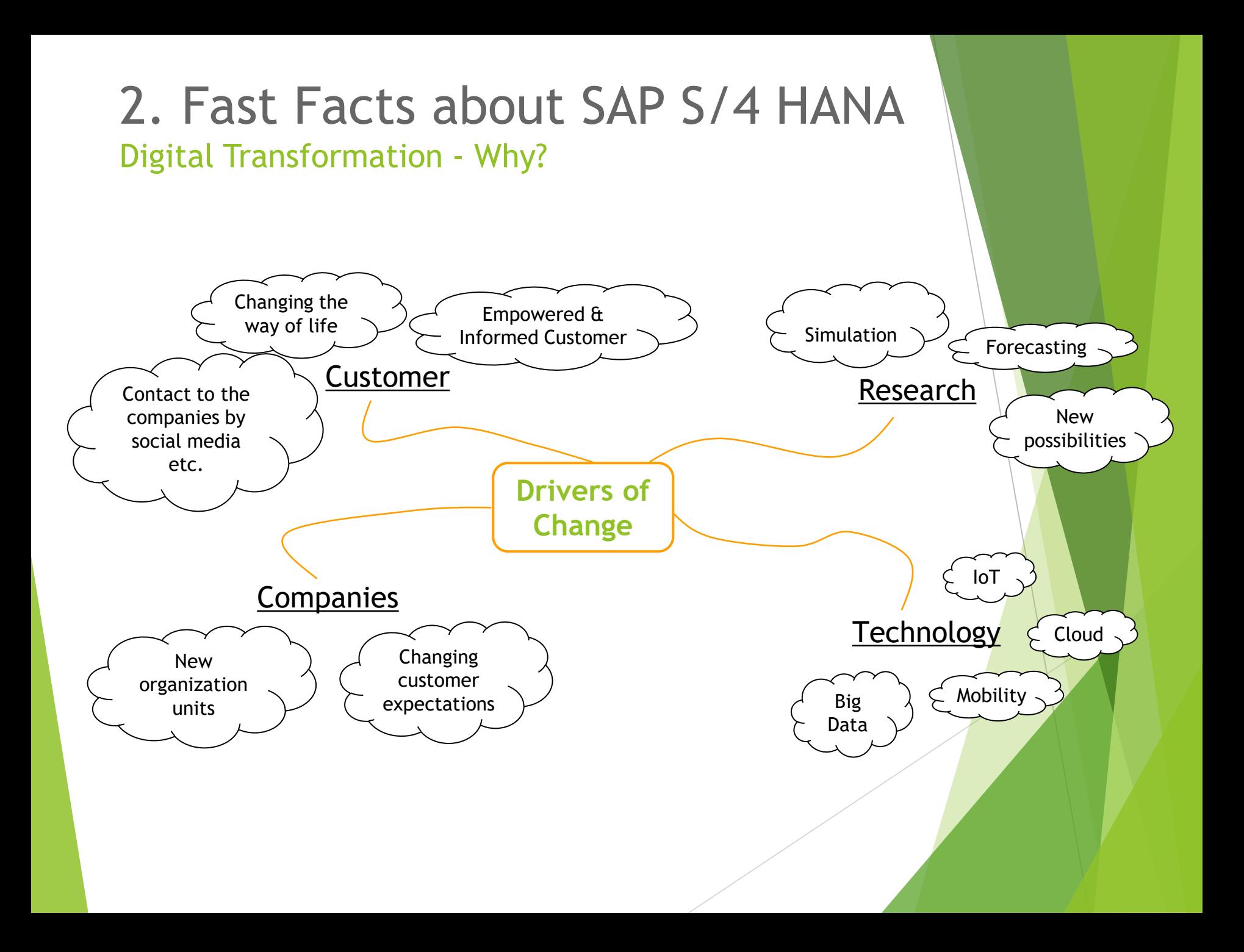

### 2. SAP S/4 HANA & một số module

- Đăng nhập hệ thống
- Navigation/ Làm quen với hệ thống
- Giới thiệu về bộ dữ liệu mẫu và bối cảnh giả định Global Bike Group
- Một vài module
	- 04 SD : Sale & Distribution
	- 05 MM : Material Management
	- 06 PP : Production Planning
	- 07 FI : Financial Accounting
	- 09 HCM : Human Capital Management
	- 10 WM : Warehouse Management
	- 11 PS : Project Management
	- 14 QM : Quality Management
	- Cách hướng dẫn, đánh giá và cho điểm.

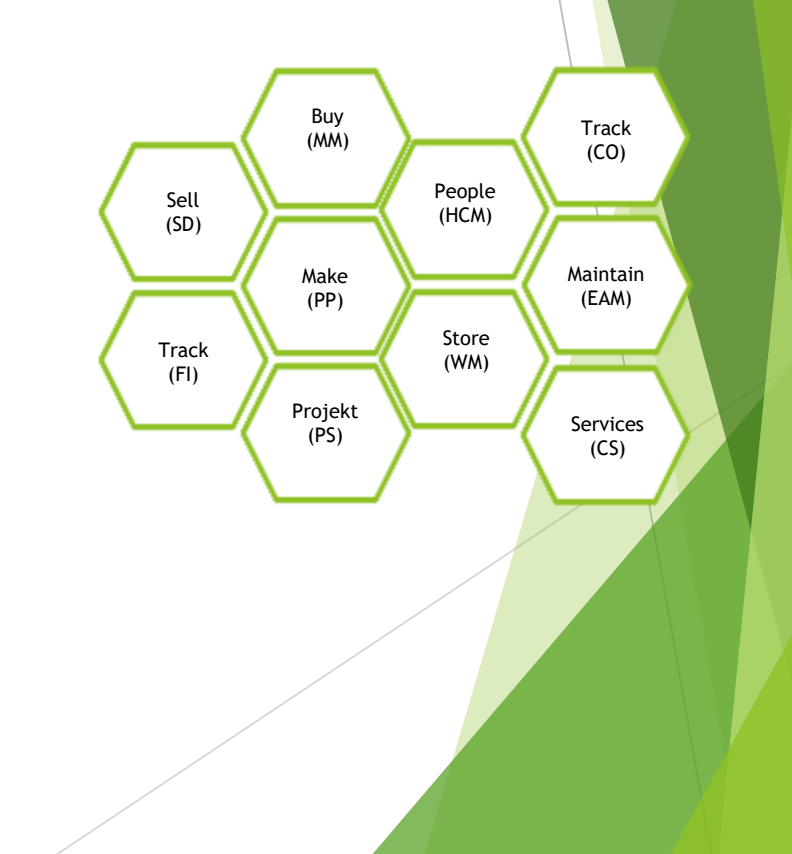

### 2. SAP S/4 HANA & một số module

- Truy xuất hệ thống: 3 cách
	- ▶ Window GUI
	- GUI thông qua Web address
	- Truy xuất qua Fiori (điện toán đám mây)
- **Link truy xuất qua Fiori** 
	- ▶ <https://s12.sapucc.in.tum.de/>
	- Client: 331
- ▶ Đăng nhập cho giảng viên
	- Username: teach-xxx
	- Password: \*\*\*\*\*\*\*\*
- Đăng nhập cho sinh viên
	- Username: learn-xxx
	- Password: \*\*\*\*\*\*\*\*

## Global Bike Group

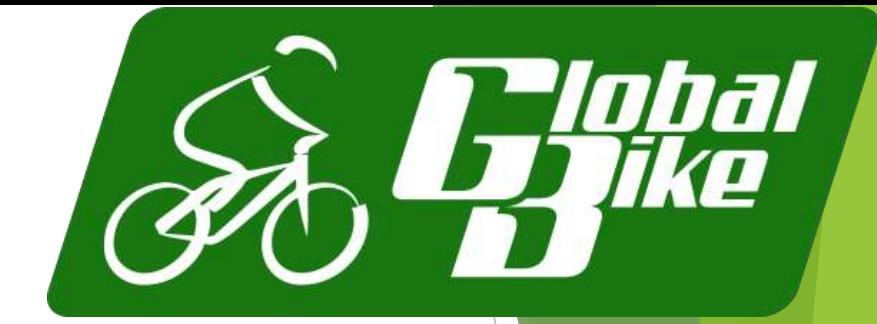

- Background:
	- Global concern using full ERP capabilities
	- Consists of two companies located in the US and in Germany
- History:
	- *John Davis* won numerous mountain bike championships in the US
		- ▶ In 1990 started his own mountain bike company (Frankenstein Bikes)
	- **Peter Schwarz** grew up with road bikes in the Black Forest, Germany
		- $\triangleright$  As a student, he engineered ultra-light composite frames
		- ▶ In 1993 started his own bike frame company (Heidelberg Composites)
	- The two of them met in 2000
	- In 2001 Frankenstein Bikes and Heidelberg Composites merged to form Global Bike Inc.

## Global Bike Group

- Strategy:
	- John and Peter are Co-CEOs
	- John is responsible for (in terms of reporting)
		- ▶ Sales, Marketing, Service and Support, IT, Finance, and Human Resources
		- $\triangleright$  Sells products and brings in money
	- Peter is responsible for
		- Research, Design, Procurement, and Manufacturing Groups
		- ▶ Builds products and spends money
	- World-class bicycle company serving both the professional and "prosumer" in touring and off-road racing.
	- Focus on:
		- ▶ Quality
		- **Toughness**
		- **Performance**

### Business Processes

- Sell Fulfillment
- Buy Procurement
- Make Production
- Track Financial Accounting
- Track Controlling
- People Human Capital Management
- $\triangleright$  Store Inventory and Warehouse Management
- ▶ Maintain Enterprise Asset Management
- Service Customer Service
- **Project Project Management**

# Cross-functional Integration

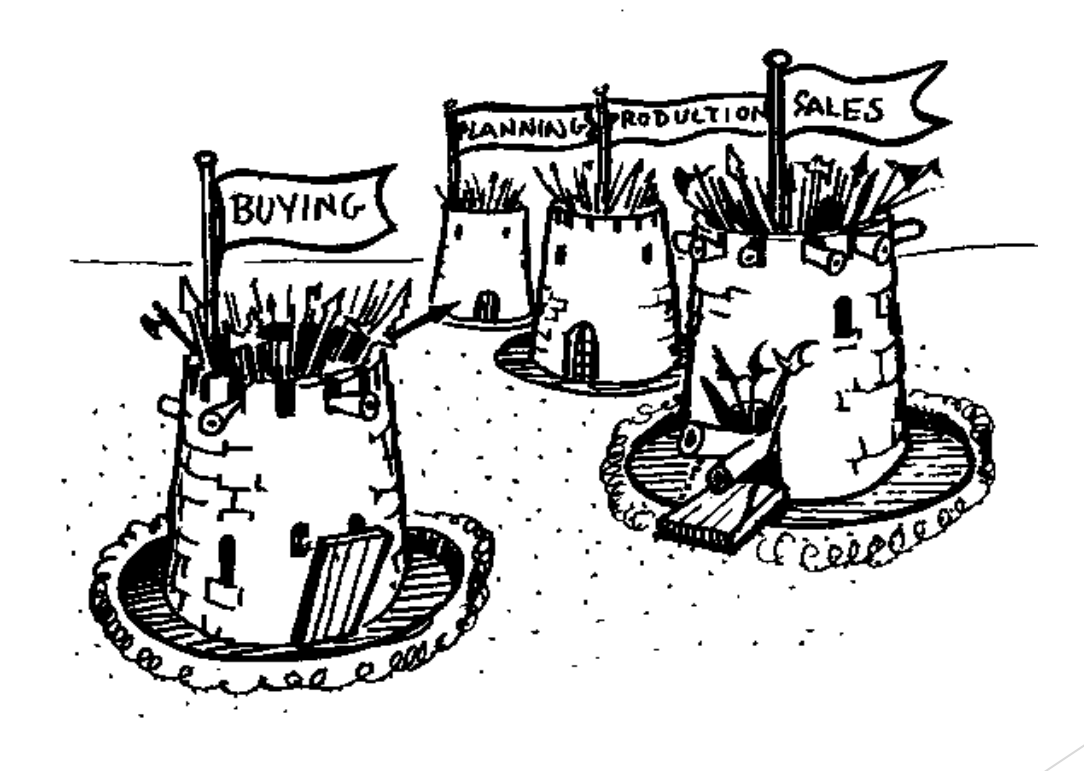

## Process Integration (Example)

### Order-to-Cash Process

- Sales and Distribution (SD)
- Materials Management (MM)
- **Financial Accounting (FI)**

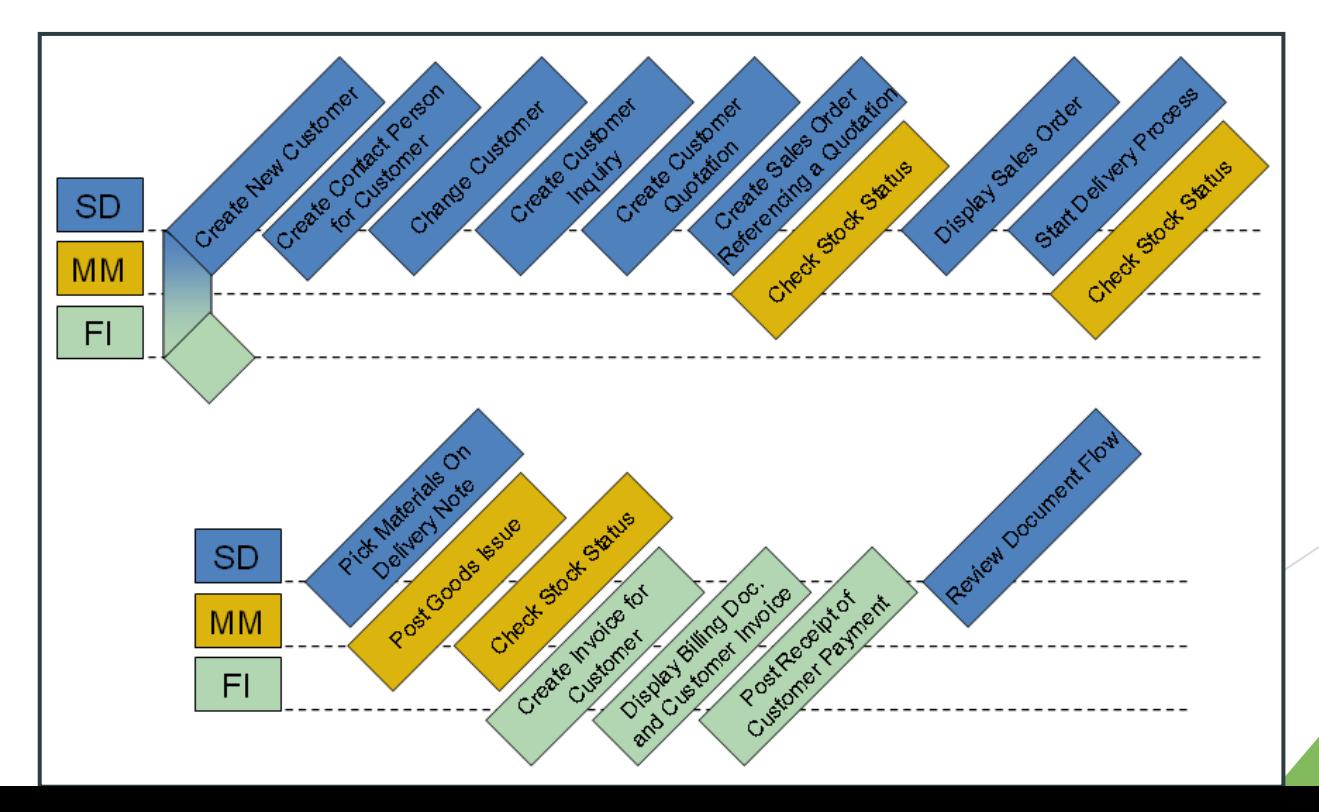

## Process Integration (Example)

- Procure-to-Cash Process
	- Materials Management (MM)
	- **Financial Accounting (FI)**

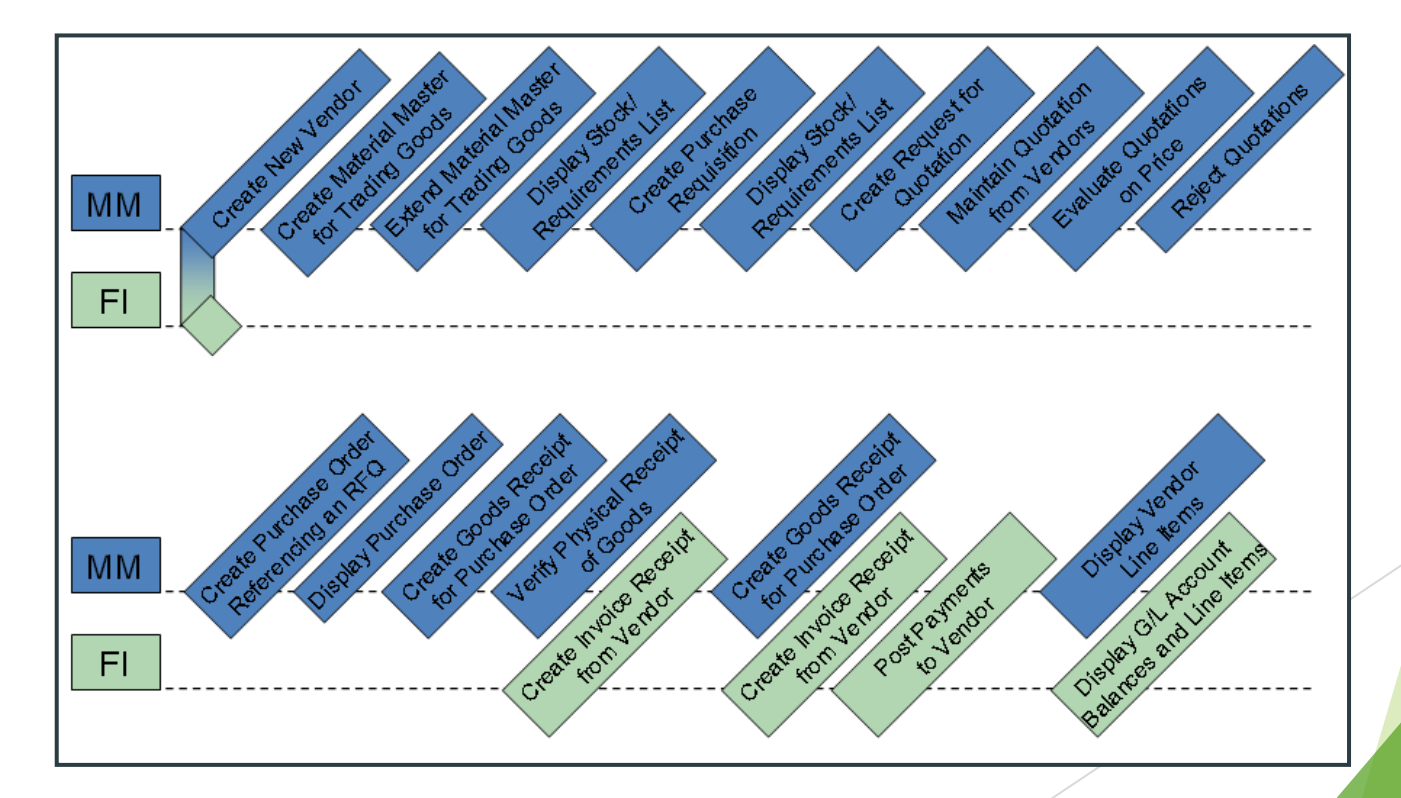

### 2. SAP ERP S/4 HANA – Đánh giá

- Hướng dẫn thực hành tại lớp theo từng module
- Hỗ trợ SV đăng nhập, unlock và đổi password
- Ra bài tập về nhà để SV tự làm theo file hướng dẫn
- Theo dõi và đánh giá kết quả SV đã làm trên hệ thống

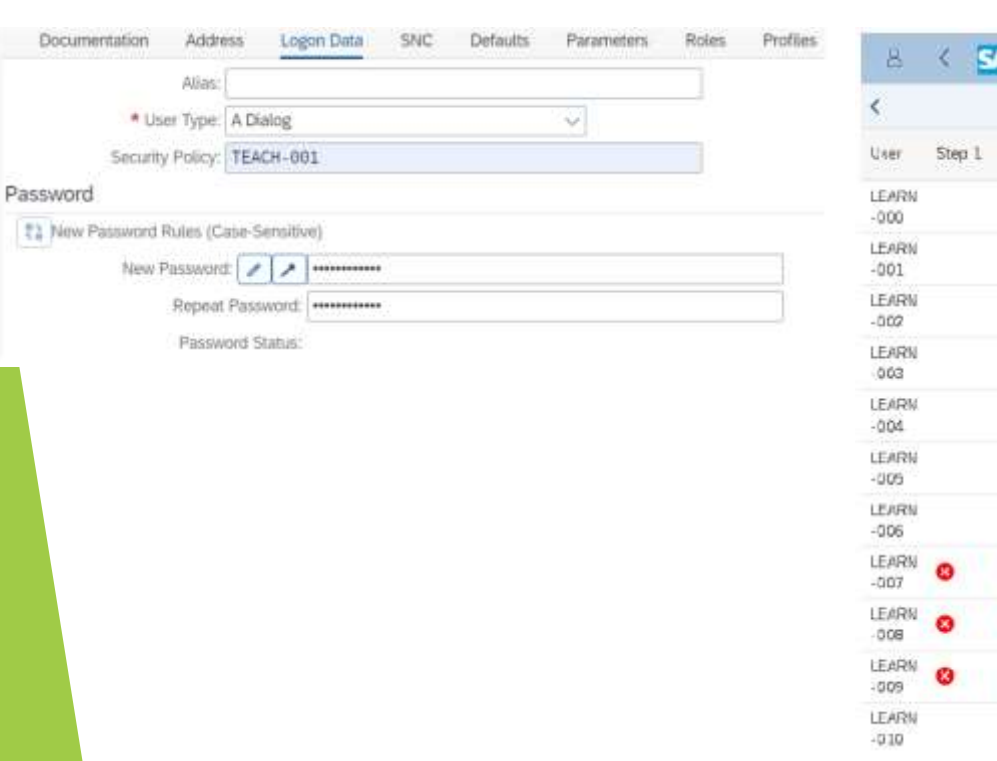

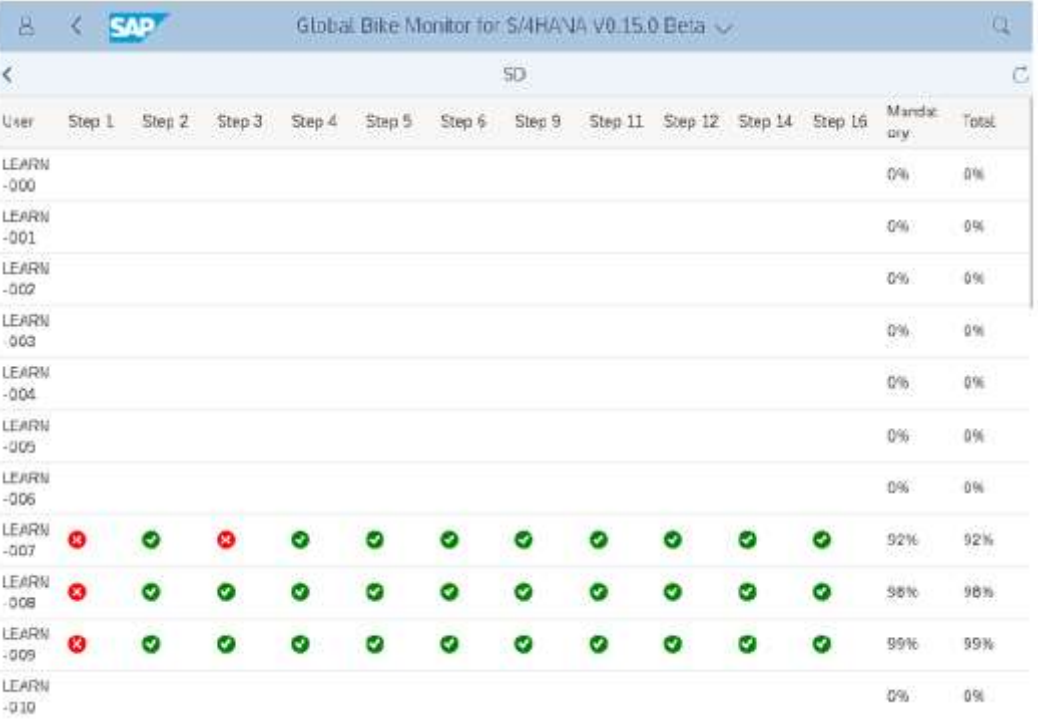

### **3. What is ERPsim?**

ERPsim acts like a flight simulator, but using a real plane in a virtual sky!

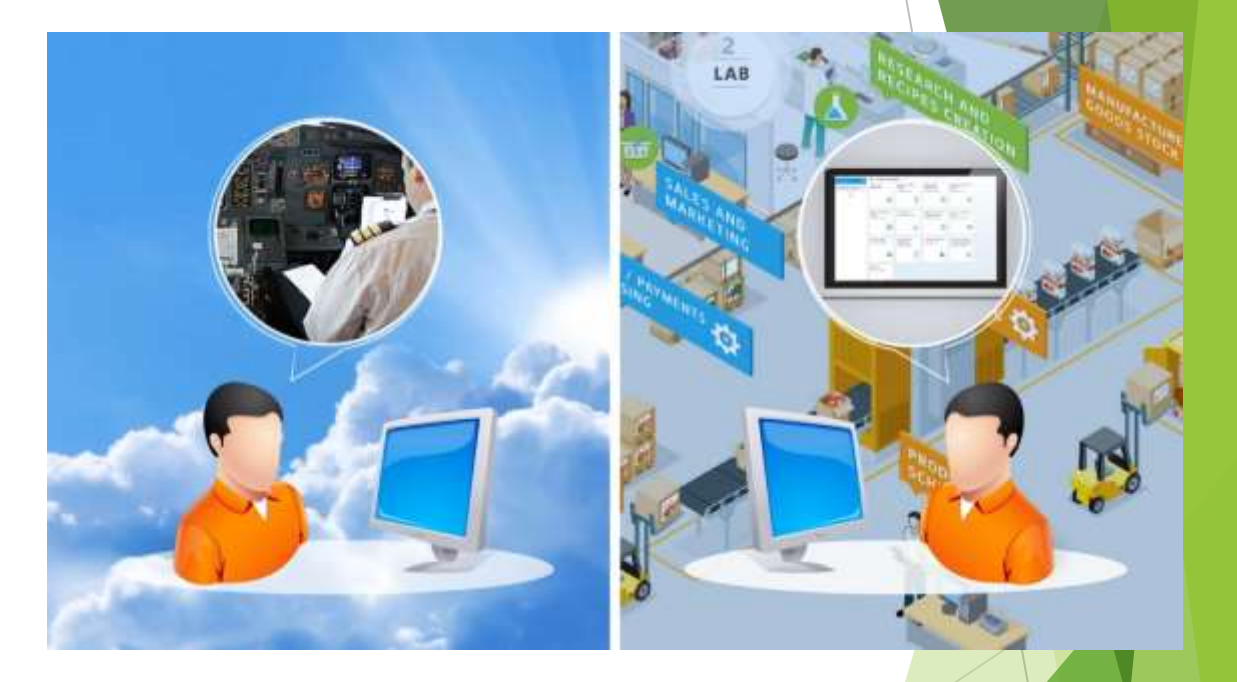

### **ERPsimLab HEC MONTREAL**

#### **Certification Workshop**

© Léger et al. 2004-2020. ERPsim is a proprietary technology developed by researchers at HEC Montréal, École Polytechnique de Montréal and Western Michigan Univ. Visit erpsim.hec.ca for more information.

*Commercial* 

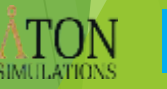

## 3. What ERPsim Does

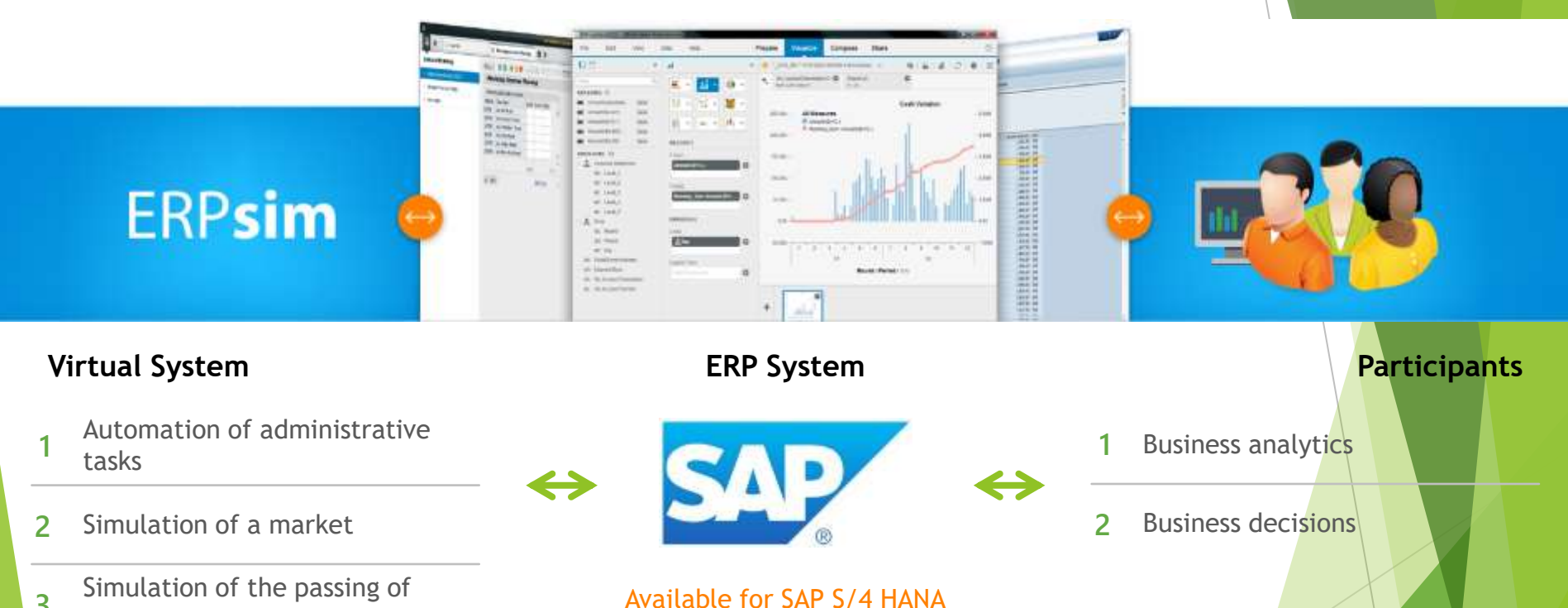

time **3**

### **3. Game-based Learning for ERP**

#### ERPsim Mission:

Conduct research, development and transfer in the field of serious games in information technology.

### Statistics on ERPsim in the academic world

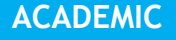

#### In 2018, more than 8 000 simulations

in 235 universities around the world

30 000+ students uses ERPsim every year

1 500+ faculty

trained on ERPsim worldwide

**ACADEMIC COMMERCIAL RESEARCH**

Many large organizations, such as Boeing, Coca-Cola, 3M, Kraft, Caterpillar, Pfizer and SAP, are using ERPsim to train their end-users on ERP systems.

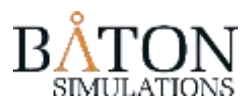

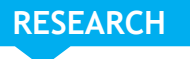

Several researchers have started using ERPsim to run experimental protocol in IS.

Visit http://erpsim.hec.ca/research

### ERPsim Team

#### Steering Committee

Prof. Pierre-Majorique LÉGER, Ph.D. Director ERPsim Lab (HEC Montréal)

Prof. Gilbert BABIN, Ph.D. (HEC Montréal)

Prof. Jacques ROBERT, Ph. (HEC Montréal)

Jean-François MICHON, M. Administrative / R&D Director

#### Operations and development team

Félix GAUDET-LAFONTAINE, B.B.A. Business Analyst

Forough KARIMI-ALAGHEHBAND, Ph.D. Instructional Designer Karl-David BOUTIN, B.B.A., Analyst - Quality Assurance & Development

Mandeep-Singh REHAL MBA, B.E. Business Development Manager

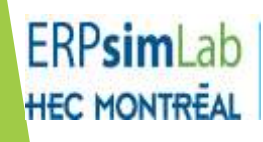

#### **Certification Workshop**

© Léger et al. 2004-2020. ERPsim is a proprietary technology developed by researchers at HEC Montréal, École Polytechnique de Montréal and Western Michigan Univ. Visit erpsim.hec.ca for more information.

*Commercial* 

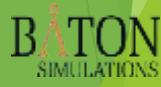

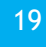

## Active Learning of ERP Related Concepts

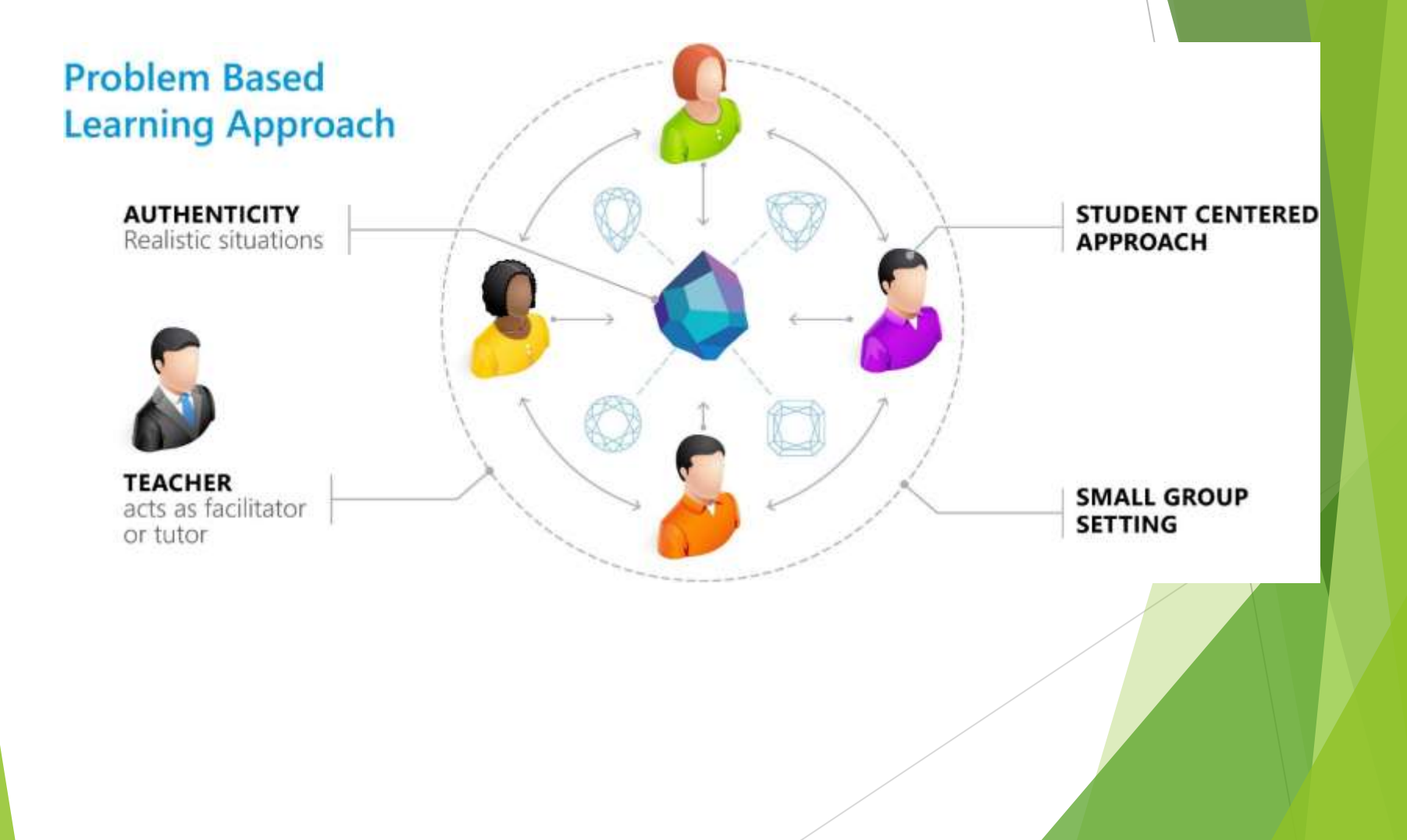

### **3. Integrated Business Processes**

Transactions required to complete the full integrated process, including the financial impact.

Without ERPsim, users would have to do all of them to complete a full round.

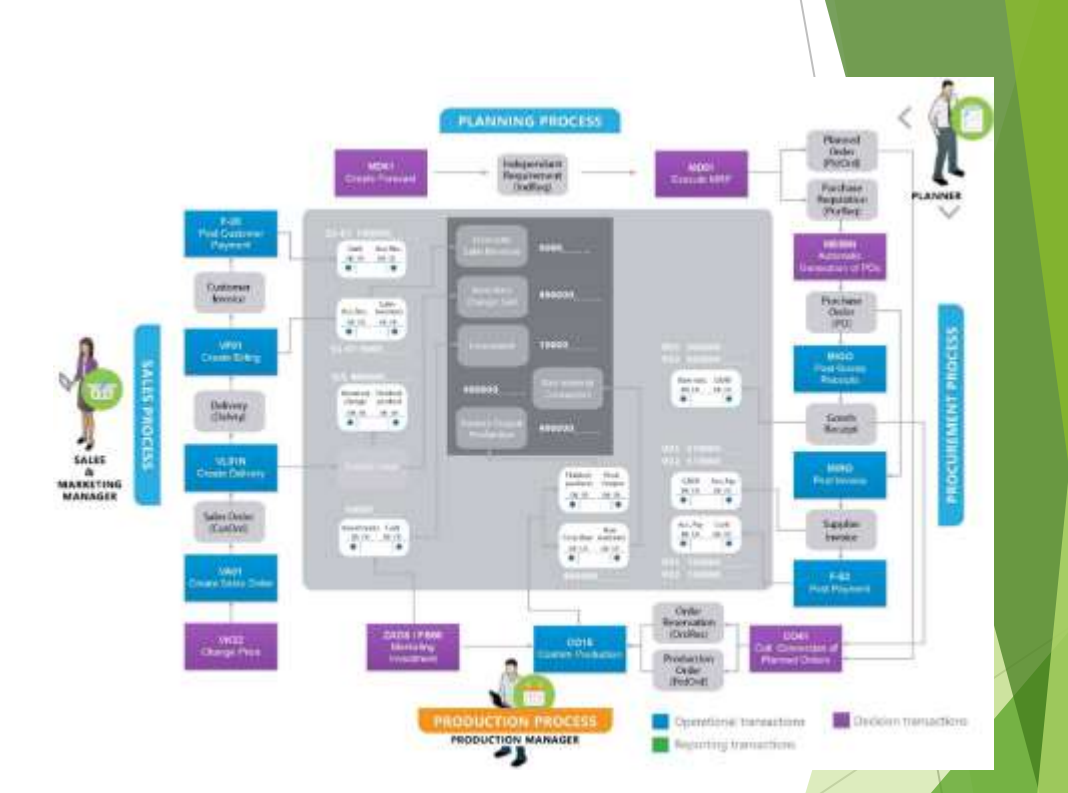

#### **ERPsimLab Certification Workshop**

**HEC MONTREAL** 

© Léger et al. 2004-2020. ERPsim is a proprietary technology developed by researchers at HEC Montréal, École Polytechnique de Montréal and Western Michigan Univ. Visit erpsim.hec.ca for more information.

*Commercial* 

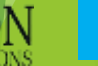

### **3. Integrated Business Processes**

### With ERPsim, many clerical transactions are automated by the simulator to put emphasis on the decision making processes and the collaboration between the players.

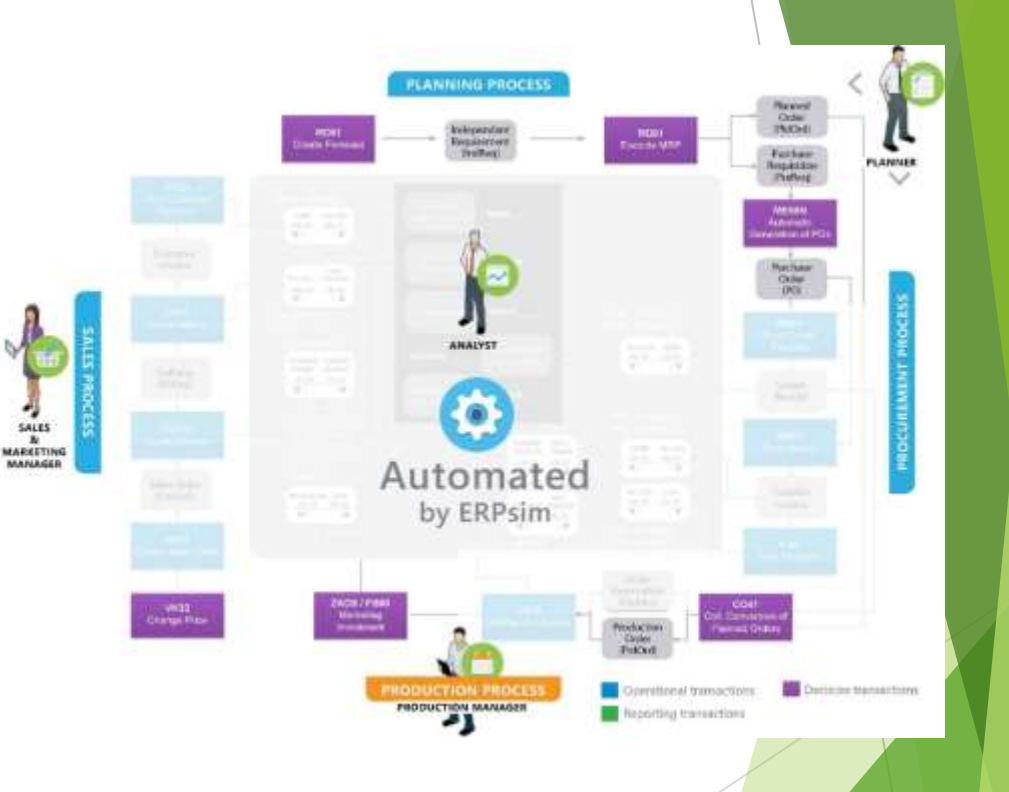

### **ERPsimLab HEC MONTREAL**

**Certification Workshop**

© Léger et al. 2004-2020. ERPsim is a proprietary technology developed by researchers at HEC Montréal, École Polytechnique de Montréal and Western Michigan Univ. Visit erpsim.hec.ca for more information.

*Commercial* 

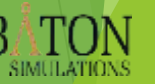

### **3. Supported Interfaces and Tools**

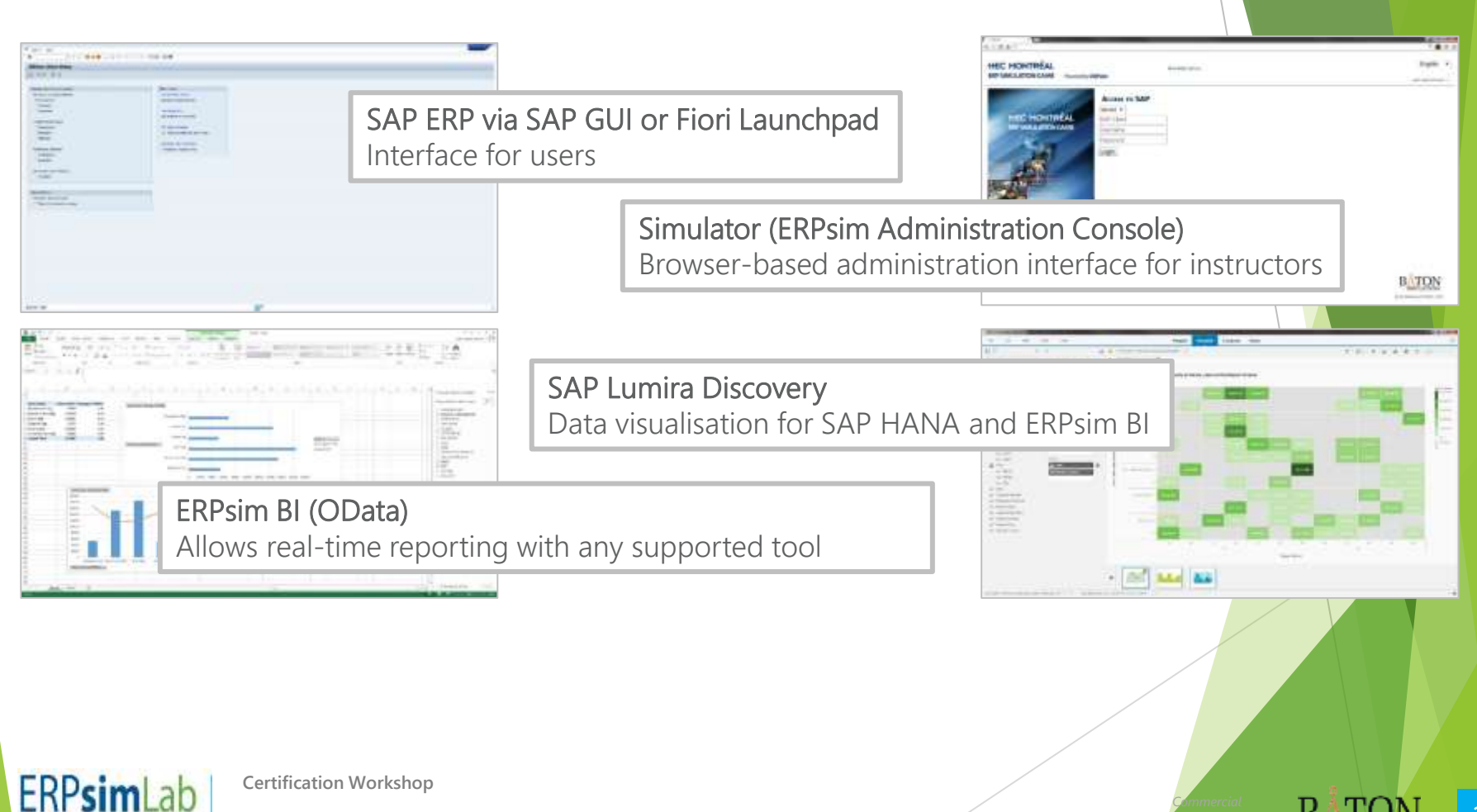

© Léger et al. 2004-2020. ERPsim is a proprietary technology developed by researchers at HEC Montréal, École Polytechnique de Montréal and Western Michigan Univ. Visit erpsim.hec.ca for more information.

**HEC MONTREAL** 

### **3. ERPsim Administration Console**

The ERPsim Administration Console is the heart of ERPsim.

Features:

- Web-based interface, allows remote management of the game.
- Manage the game using any modern web browser.

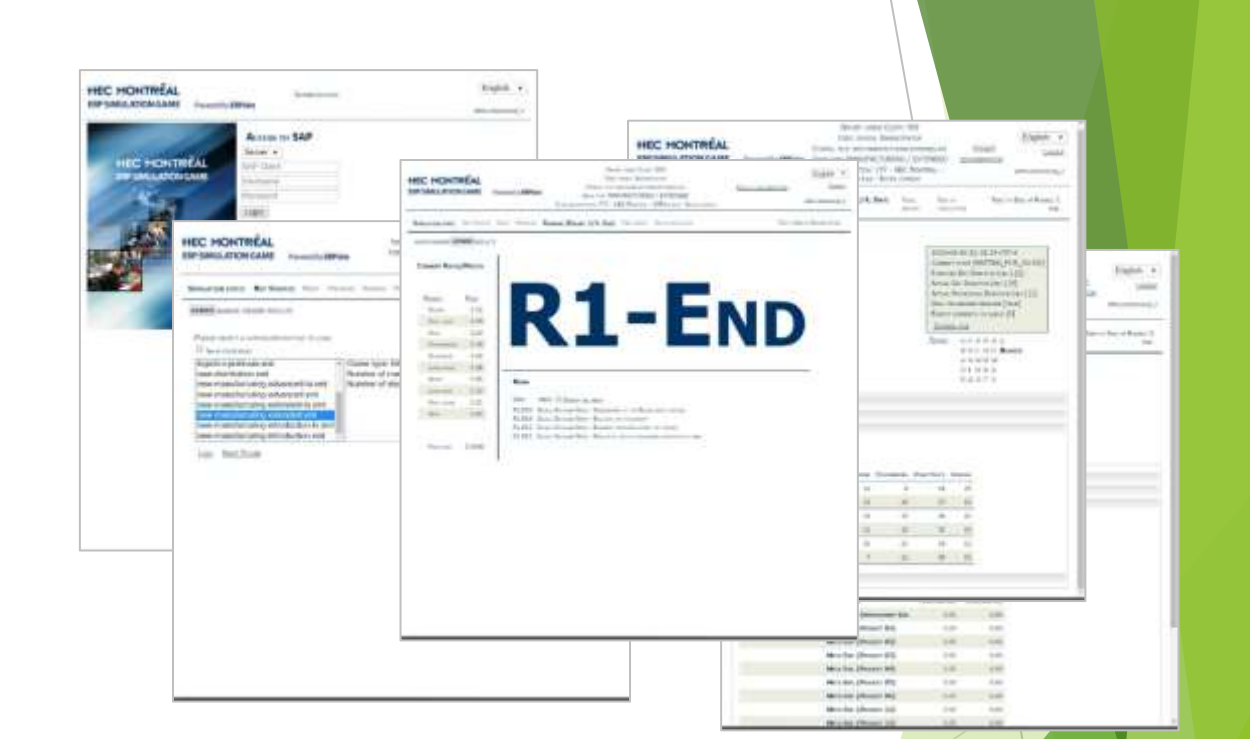

### **ERPsimLab HEC MONTREAL**

**Certification Workshop**

© Léger et al. 2004-2020. ERPsim is a proprietary technology developed by researchers at HEC Montréal, École Polytechnique de Montréal and Western Michigan Univ. Visit erpsim.hec.ca for more information.

*Commercial* 

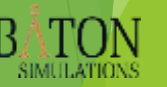

### **3. ERPsim - Job Aids**

Visual aids that accelerate the learning of business transactions and key parameters by participants.

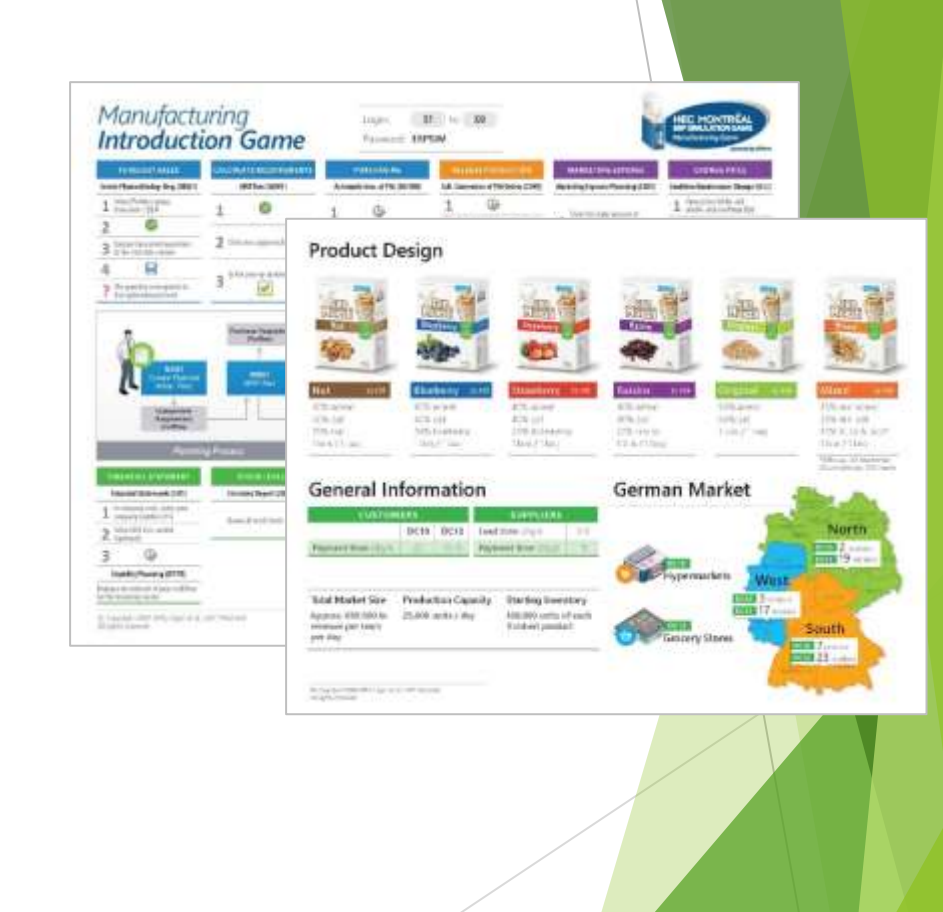

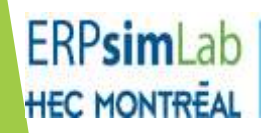

**Certification Workshop**

© Léger et al. 2004-2020. ERPsim is a proprietary technology developed by researchers at HEC Montréal, École Polytechnique de Montréal and Western Michigan Univ. Visit erpsim.hec.ca for more information.

*Commercial* 

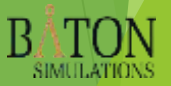

### **3. ERPsim - Learning Portal**

The Learning Portal contains all the pedagogical material related to ERPsim.

Professors and lecturers that completed the certification gain a full access to the portal.

The portal is also available to students with a valid ERPsim license (purchase required).

<https://erpsim.hec.ca/en/learning/instructors>

#### **ERPsimLab** teachers for the series to the control of the control of HEC HOHTBEAL Manufacturing Introduction **Banker London Stationary Silvers** for the Anatochological Edmontonic granitation to and responsible for operating a make-**Constant** itech manufacturing personal half indicated its added contains the berman. tracted "good cylin, they are requested for the full bankers can be being phone of traversed protection, and with processis. Participates and take control of the Gamm. intramy work may all you exciters. For the main part, having as majored in agency **Ikerburn** the inmeans to habits and constitutional parts at receiving goods, sending paintings **Scott more with** to seekers, maximg, approving of calleries payments, are automobility that provident. This almost parent on function the recent promoter apparent of spanishing the Logician Relativity List and Walter **Handschrift** Recapsi of the reconscious Manufacturing Gates to an each the Amdersonse of Lie **Internation** completions in approved, and its fortil portrained tracket find full said decoral process. **Standard Ave Bay** The partie is strengthen on that participants from the flat can be confit business. provision overwards that leapy with an interview of final and posts and loan from Experience (C) filling air sales lateing private and advertising expenditures, and training intermitte and **CONTRACTOR** subject to provide the summer model. Thus must have in produce contains onto Ahamad L Zobrinist on date - waing the rink transmiss are easily in black. Pricely, then those lacket to **Paint schools on** represents now make talk for this design play bears to research Hourland previews on a step at a **Paral Scientists** educates Manufacturing Garbe Las De played to a single street bout class. The interests promine strengt integration manufered authors basic largests. Our require as Contact for Instructors alarmy, the portrollers will autolog practed that key roots to the first comprise that **Streets Law Angeles** including the rest of the manager wider. At the wind of training 1, must scarce and have not **USK SHAR** succed finished products and will be eager to learn hand to price our more assess. Finally **Noticed Personal** By the and of model 2. May will be really to learn him to inglessiv. In order by cases biling from its de Poli three topical into drive hours this intrigitant resultants citates during their control and the control of the control of the constitution of the control of the control **Delaware** eters to you roy below the excel the court do ming the con an an over the **Julianny press** full such tip staffs cashs be received to play as 2 months. We amongly anywhere more man the Selle Minimum annuality of ardisorderly histocharts or granded without children into a teaching winning first. The travailadary game mode to be popul once.

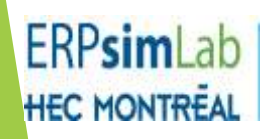

#### **Certification Workshop**

© Léger et al. 2004-2020. ERPsim is a proprietary technology developed by researchers at HEC Montréal, École Polytechnique de Montréal and Western Michigan Univ. Visit erpsim.hec.ca for more information.

*Commercial* 

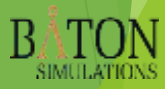

## 3. ERPsim - 9 Different Games

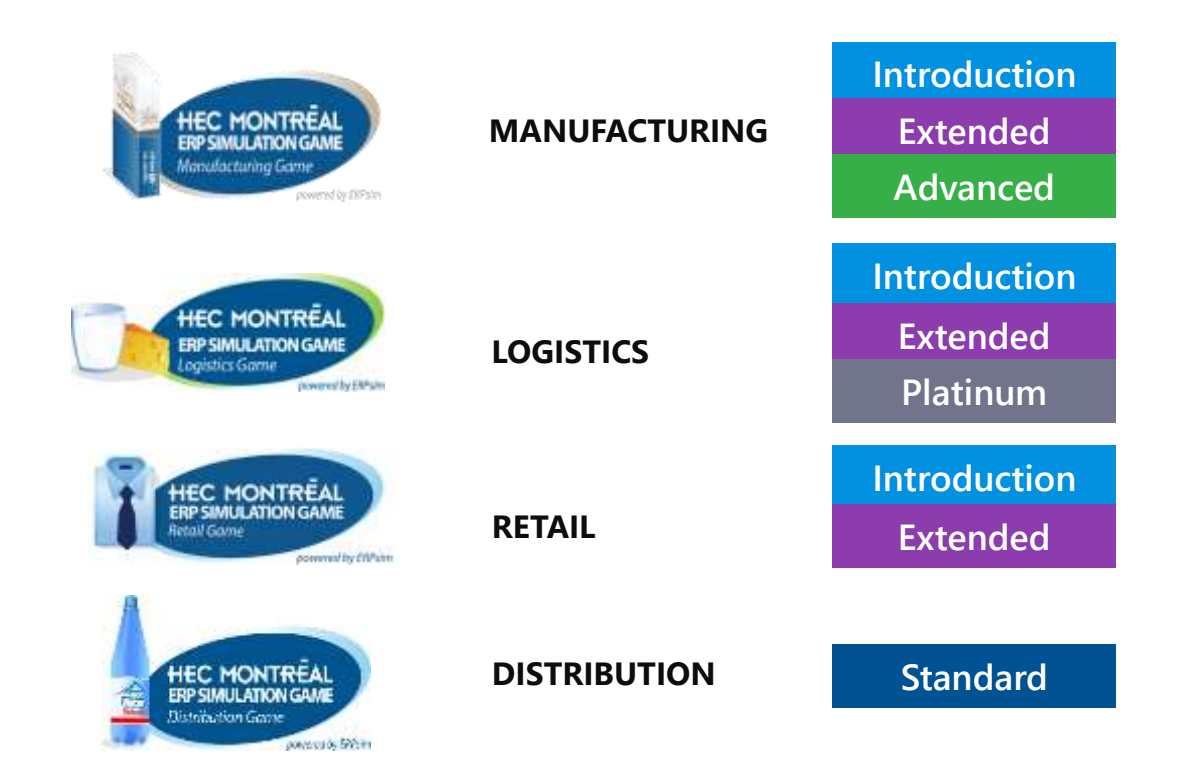

## 3. Managing a Simulation in 4 Steps

#### 1. Pre-event preparation

- Obtain system from your UCC
- Technical configuration
- Pre-event communications with students/participants

2. Game setup

• Prepare the client with ZSTART • Login and load

configuration file of the desired game • Provide your simCID • Adjust the game's

parameters (duration, number of teams, modules, etc.)

• Execute the pre-game scripts and do final

verification

3. Managing the game

- Launch the game
- Administer the game
- Coach your students
- Have fun!

4. Ending the game

• Unload game file (rename with a

meaningful name for future reference)

## 3. ERPsim – Let's play!

### 3. Managing the game

- Launch the game
- •Administer the game
- •Coach your students
- •Have fun!

### 4. Thảo luận

- Khả năng ứng dụng trong giảng dạy ở khoa ?
- Tài nguyên: 20 user cho GV và 1000 user cho SV/ 1 năm.
- Thời hạn: 3 năm.
- Các môn học khuyến khích ứng dụng: MIS, ERP, DSS & BIS, quản lý chiến lược, quản lý dự án, phân tích dữ liệu, quản lý quy trình kinh doanh, kế toán, tiếp thị, SCM, chuyển đổi số…
- Cách thức đăng ký sử dụng tài khoản SAP S/4 Hana.
- Cách thức đăng ký và triển khai game mô phỏng ERPsim.
- Các vấn đề thảo luận khác.

## **Thank you!**

**Q & A**